# **apostar resultados de futebol**

- 1. apostar resultados de futebol
- 2. apostar resultados de futebol :empresa bet aposta
- 3. apostar resultados de futebol :br4bet

### **apostar resultados de futebol**

#### Resumo:

**apostar resultados de futebol : Inscreva-se em bolsaimoveis.eng.br e descubra o tesouro das apostas! Ganhe um bônus especial e inicie sua busca pela fortuna!**  contente:

Um dos principais benefícios de usar aplicativos de aposta de jogos é a comodidade. Os usuários podem jogar e apostar a qualquer momento e em apostar resultados de futebol qualquer lugar, desde que tenham acesso a um dispositivo móvel. Isso torna muito mais fácil para as pessoas se envolverem em apostar resultados de futebol apostas em apostar resultados de futebol jogos, especialmente se elas não tiverem acesso a um cassino físico.

Além disso, muitos aplicativos de jogos oferecem bônus e promoções para atrair e manter os usuários. Isso pode incluir ofertas de depósito correspondentes, giros grátis e muito mais. Isso pode ajudar a aumentar as chances de um usuário ganhar e, em apostar resultados de futebol última análise, aumentar o seu interesse em apostar resultados de futebol continuar a usar o aplicativo.

No entanto, é importante lembrar que as apostas em apostar resultados de futebol jogos podem ser adictivas e devem ser praticadas com responsabilidade. É essencial que os usuários estabeleçam limites claros para o tempo e o dinheiro gastos em apostar resultados de futebol apostas em apostar resultados de futebol jogos.

Em resumo, os aplicativos de jogos oferecem uma maneira conveniente e emocionante de se envolver em apostar resultados de futebol apostas em apostar resultados de futebol jogos. Com uma variedade de opções de jogo e ofertas promocionais, eles são uma opção popular para muitas pessoas em apostar resultados de futebol todo o mundo. No entanto, é importante lembrar de praticar o jogo responsável e estabelecer limites claros.

[7 games bet login](https://www.dimen.com.br/7-games-bet-login-2024-07-24-id-1311.html)

## **Como instalar um aplicativo de apostas no seu dispositivo Android**

É perfeitamente possível instalar um aplicativo de apostas no seu dispositivo Android, seja ele um smartphone ou uma tabela. Veja abaixo uma tarefa passo a passo que pode ser seguida para realizar tal instalação com sucesso.

- Primeiramente, instale o Android Studio em apostar resultados de futebol seu computador. Ele pode ser facilmente encontrado na página /jogos-de-internet-2024-07-24-id-33161.html.
- Enable as opções de desenvolvedor e Wi-Fi Debugging no seu dispositivo Android.
- Ligue o depuramento via Wi-Fi.
- Abra o aplicativo playstore em apostar resultados de futebol seu dispositivo Android e procure por**"aplicativo de apostas"**.
- Selecione o aplicativo de apostas desejado e pressione "instalar".
- Agora experimente abrir o aplicativo para verificar se está tudo funcionando conforme o ●esperado.

Lembre-se de que haverá algumas despesas extras por alguns dos serviços fornecidos no aplicativo. Algumas opções poderão ser gratuitas, enquanto outras podem requerer um pagamento único ou um pagamento mensal através de frete.

As apostas podem ser ilegais em apostar resultados de futebol alguns países, observe-o. Boa Sorte para seu jogo!

## **apostar resultados de futebol :empresa bet aposta**

## **apostar resultados de futebol**

Se você é um fã de futebol e gosta de fazer suas apostas, este artigo é para você. Vamos apresentar a [bonus para betano,](/bonus-para-betano-2024-07-24-id-14383.pdf) uma plataforma de apostas esportivas que oferece uma ampla variedade de opções de apostas em apostar resultados de futebol jogos de futebol.

#### **apostar resultados de futebol**

A bolsa de apostas da Betfair™, oferece diferentes opções de apostas em apostar resultados de futebol jogos de futebol, incluindo apostas convencionais, onde você pode apostar **à favor** ou **back** de um time, bem como **laid** de um evento ou contra.

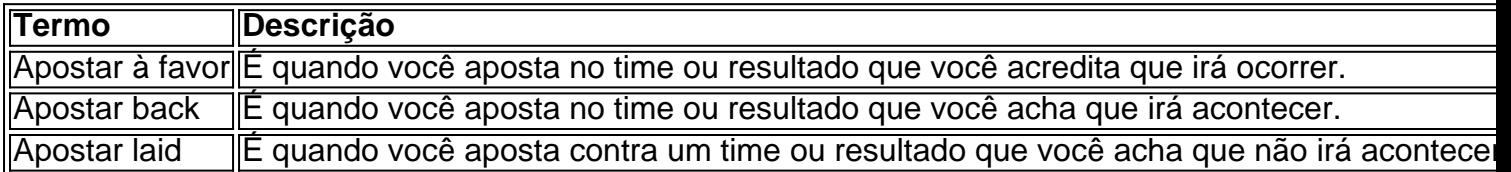

Para fazer uma aposta, é necessário definir o valor da cotação, e outro apostador interessado fará o palpite no lado oposto. Após a transação, você pode escolher entre **fazer o cash out** ou aguardar o resultado final.

#### **Apostas ao vivo no futebol com a Betfair™: O que você precisa saber**

Além de apostas convencionais, a Betfair™ também oferece opções de **apostas ao vivo em apostar resultados de futebol jogos de futebol**, onde você pode apostar em apostar resultados de futebol andamento nos jogos de futebol, incluindo:

- Apostas ao vivo em apostar resultados de futebol Futebol
- Apostas ao vivo em apostar resultados de futebol Tênis
- Apostas ao vivo em apostar resultados de futebol Críquete
- Apostas ao vivo em apostar resultados de futebol Basquete
- Apostas ao vivo em apostar resultados de futebol Vôlei

#### **Considerações finais e conclusão**

A Betfair™ é uma plataforma segura e confiável para fazer apostas esportivas. A plataforma oferece diferentes opções de depósito, incluindo boleto e cartão de crédito, e garante uma rápida confirmação dos pagamentos. Além disso, a Betfair™ oferece um sistema de criptografia para proteger os dados do cliente, bem como um sistema de suporte ao cliente para qualquer dúvida ou reclamação.

Se você quer apostar em apostar resultados de futebol jogos de futebol, a Betfair™ oferece excelentes opções de cotação, incluindo opções para apostas especiais e ao vivo. Não perca a oportunidade de ter ainda mais emoção em apostar resultados de futebol seus jogos de futebol favoritos!

As apostas da Blaze se tornaram cada vez mais populares entre os amantees de jogosde azar online no Brasil. Este artigo fornece tudo o que você precisa saber sobre as probabilidade, na Arcaz e como começara jogar!

O que são apostas da Blaze?

As apostas da Blaze são um tipo de jogode azar online que permite aos jogadores fazer suasposta, em apostar resultados de futebol uma determinado resultado até num curto período o tempo. O game é baseado Em Um gerador com números aleatório ", do qual significa:o efeito será completamente aleatória e não pode ser previamente definido!

Como jogar apostas da Blaze

Para jogar apostas da Blaze, você precisa escolher um site de probabilidade a online confiável e licenciado no Brasil. Depoisde se registrar para fazer o depósito em apostar resultados de futebol Você pode escolha os jogo compostaes na Arcaze começara fazendo suas jogadaS! É importante lembrar De nunca arriscar dinheiro que ele não deve permitir-se perder;

### **apostar resultados de futebol :br4bet**

W

a galinha eu acho bonito, espumante peixe fresco sparkling o mim trata-o simplesmente preferindo grill it com uma manteiga de 3 erva macia; fazer um sanduíche do peixes apostar resultados de futebol bap macio ou assar apenas vegetais sazonais. Para frutos Do mar talvez 3 seja creme e molho da ervas mas é para deixar que os Peixe & marisco sejam estrelado pelo show quanto 3 menos barulho melhor deixando apostar resultados de futebol frescura brilhar completamente!

Recentemente, peguei a haddock escocesa e pescada da Cornualha apostar resultados de futebol condições primitivas nas 3 minhas peixaria local para uma simples ceia. Os bife de carne grossa foram cozido com um molho afiado; Um saco 3 cheio do choles foi cozinhados brevemente no vapor depois jogado na massa creme mostarda tarragona-tarrado torrada por tomates ou pimenta 3 (alcanha) alguns bem como o halibut especial acabou sendo vernante! Estas receitas celebram os nossos próprios peixes e frutos do mar, 3 mas escolhendo com cuidado procurando outras escolhas sustentáveis é fácil fazer substituições aos peixe ou marisco sugeridos aqui.

Sardinha grelhada, 3 'nduja bum'

Peça filetes de sardinha, caso contrário você tem que os ossos. Se só pode comprar peixe inteiro e limpo; 3 apostar resultados de futebol seguida corte as cabeças deles: abra o apartamento do pescado para cortar a espinha dorsal com uma faca pequena 3 muito afiada – é um trabalho confuso mas estranhamente satisfatório!

- Faz 4 pães. Para a manteiga manteiga 90g. suave nduja 150g folhas tomilhos 1 colher/spm Para as sardinhas, sardinhas 8, desossado e 3 manteiga soft buns
- 4

Coloque a manteiga apostar resultados de futebol uma tigela de mistura e bata com um copo até ficar macio. Adicione o 'nduja, 3 misture-o na massa da pasta; mexa nas folhas do tomilho para

se afastar dela!

Para as sardinhas, alinhe uma frigideira ou 3 folha de cozimento com papel alumínio. Coloque um grelhador quente sobre o forno (forno), coloque os peixes do lado da 3 pele na lâmina e polvilhe levemente apostar resultados de futebol óleo leo: Não há necessidade para temperar; A manteiga fará isso por você) 3 Cozinhem sob apostar resultados de futebol grade durante cerca 6-7 minutos depois deslizam abaixo cada faca paleta que estiver debaixo dela virar-se ao 3 outro tempo dois!

Divida os pães ao meio e espalhe-os densamente com a manteiga de nduja. Coloque uma ou duas sardinhas 3 quentes apostar resultados de futebol cada pão, sanduíche juntos deixando que o bolo se derretesse no coque!

Pescada assada, molho doce e azedo.

A pescada 3 assada, doce e molho azedo.

{img}: Jonathan Lovekin/O Observador

Eu amo este prato, com seu acompanhamento de cebola adocicada. Se você não 3 conseguir localizar bifes grossoes da pescada a receita também funcionará apostar resultados de futebol outros peixes - é maravilhoso para o salmão e 3 algumas batatas novas seriam um bom acompanhante!

Serve 4 Para o curativo cebolas 1, médio de azeite de oliva 4 colheres/pm2 alho 1 dente, esmagados. vinagre de vinho branco 125ml água 50ml rodízios açúcar 2 3 colheres/spm passas dourada ouro 2 colheres/spm pimenta milho 8 Para o peixe bifes de pescada, 4 x 250g peças farinha simples

um pouco.

azeite de oliva 4 colheres/pm2 salsaia

2 colheres/spm

Descasque e corte 3 finamente a cebola apostar resultados de futebol anéis. Acalme o azeite numa panela à prova de forno rasa (ele entrará no fogão mais 3 tarde). Adicione-a ao fogo com cuidado, frite suavemente sobre um calor baixo ou moderado até que tenha amolecido mas não 3 colorido – 10 minutos aproximadamente - Mexa na massa esmagada do arroz fervente: vinagre; água da cascalho acúcar moídos por 3 passadeiras/pimentarola para 12 colher / 2 colheres d'água

Tempere o peixe com sal e pimenta, farinha cada pedaço levemente. Em uma 3 segunda panela aquecerá a azeitona então abaixe os peixes no azeite para cozinhar por 5-6 minutos de lado até

que 3 esteja claro dourado na cor da água do mar sobre as batatas enquanto cozinham; apostar resultados de futebol seguida transfira-as à frigideira junto 3 às cebolas ou ao molho delas: cubra essa paninho como folhado! Asse por 12-15 minutos até que o peixe seja cozido. 3 Corte finamente a salsa e espalhe sobre as cebolas, depois transfira para pratos Cockles, sidra e creme fraiche. Cockles, sidra e creme 3 fraiche. {img}: Jonathan Lovekin/O Observador Cocles macio, doce e cremoso molho de torrada grossa. Um deleite para um jantar leve no fim-de 3 semana o suficiente para 2 em suas conchas, 1kg cidra secada 250ml tarragon folhas 3 colheres/pm2 fatias grossa de pão 2, para brindar creme fraiche 150g mostarda dijon 1 colher de chá Lave os galos, 3 jogando fora qualquer que seja muito pesado e provavelmente cheio de areia ou tenha conchas quebrada. Aqueça a cidra apostar resultados de futebol uma 3 panela profunda e não reativa. Dica nos cockles, feche com tampa apertadas para deixá-los borbulhar por cerca de 4 minutos 3 até que as conchase comecem abrir o forno; remova os cocletes junto à colher grande drenante depois pegue carne nas 3 cascadas: pode parecer ser um trabalho difícil antes do início da operação – então você entrará num ritmo fácil! Corte bem 3 o estragão, torça as fatias de pão. Mexa o creme fraiche e a tarragon na cidra borbulhante, tempere com pimenta preta 3 (sem sal) ou mostarda para reduzir por alguns minutos apostar resultados de futebol um calor alto. Em seguida devolva as carnes da cockle 3 à panela; Esponja nas fatiaes do torrada quente deixando

que os molho se molhem no lugar!

Alabote grelhado, manteiga de manjericão.

Alabote 3 grelhado, manteiga de manjericão.

{img}: Jonathan Lovekin/O Observador

Uma receita rápida, com uma manteiga profundamente perfumada que pode ser usada para muitas 3 outras coisas. Mantenha qualquer um restante na geladeira por mais outro dia

Serve 2 alabotes bifes 2 x 250g peças Para a manteiga de manjericão manteiga 70g, 3 à temperatura ambiente. folhas de manjericão 20g. limão 1, pequeno. Para a salada de pepinos

pepinos 12 vinagre de vinho branco 2 colheres/spm azeite de oliva 4 colheres/pm2 pimenta-pimentos verdes, em salmoura 1 colher 3 de chá salsaia um pequeno grupo de Para a manteiga de manjericão, nata até ficar macia com uma colher. Espalhe o basil e 3 mistureo apostar resultados de futebol um purê usando sal marinho (Use pestle ou no fundo da colheres). Mexa bem dentro do bueiro para 3 molhar as raspas dos limão; mergunte nele depois reserve os pratos! Para fazer a salada, descascar o pepino e cortá-lo apostar resultados de futebol 3 metade comprimentos. Copie para fora do núcleo molhado com uma colherde chá; depois corte as carne na fatia grossa da 3 folhagem: faça os molho misturando vinagre ou azeite (azeite). Corte pimenta verde no grão ao lado dos temperoes 1 colheres/chá 3 das salmouradas deles! Cortar finamente salsa até adicionar aos pedaços que contêm este alimento à base dele mesmo durante pelo 3 menos 20 minutos br /> Aqueça uma grelha. Coloque o peixe apostar resultados de futebol um frigideira ou assadeira e espalhe com alguma manteiga 3 de manjericão, deixe que os peixes cozinhem sob a grade até ficarem bem castanho no topo da cozinha cerca dos 3 8 minutos dependendo do calor na apostar resultados de futebol churrasqueira! Escove mais uma vez com a manteiga restante e comerá junto à salada 3 de pepino. Arinca assada, pimentão e limão. Baked haddock, pimentas. Limão e hortelã! {img}: Jonathan Lovekin/O Observador Deixe que as pimentas e tomates fiquem 3 bem suavizados pelo calor, mesmo um pouco queimado aqui ou ali. Serve 4 pimentos-romano  $\mathfrak{p}$ Pimentos amarelos ou laranja 2 tomate cereja 400g. alho 2 dentes azeite de oliva 6 colheres/spm limão 1 filetes 3 de arindaca 4 x 250g peças azeite de oliva 3 colheres/pm2 folhas de hortelã um pequeno punhado de Corte cada uma das pimentas romana apostar resultados de futebol metade 3 de comprimento, descarte as sementes e o núcleo; depois corte-as todas. Faça a mesma coisa com os pimentos amareloes para 3 colocálas numa lata torrada!

Coloque o forno na marca de 180C ventilador/gás 6. Apague os tomates cereja, espalhe-os entre as pimenta 3 e tempere generosamente com sal ou pimentão. Descasque alho açante> apostar resultados de futebol uma faca para adicionar à lata torrada; coloque no 3 meio das batatas fritadas: Despeje azeite! Corte limão nos pedaços grandes da panela que você quiser acrescentar ao prato do 3 bolor...

Asse por cerca de 50 minutos até que as pimentas estejam esmaecidamente castanhadas, os tomates se dividiram ou seus sucoes 3 estão sendo coletados no fundo da panela.

Enquanto as pimentas torrem, aqueça uma fina camada de azeite apostar resultados de futebol um frigirão não-aderente. 3 Então quando estiver bastante quente tempere o peixe e coloque no óleo morno ao lado da pele do tomate; deixe 3 por 3 ou 4 minutos até que apostar resultados de futebol parte inferior esteja levemente marromada (assar), depois passe com cada pedaço para 3 deslizando suavemente sobre eles Deixe na superfície durante alguns minutoes marronzados ligeiramente mais fortes - mantenha os peixes bem 3 altos – levantem seu peso! Levante e sirva com as pimentas, tomates ou suco.

O The Observer tem como objetivo publicar receitas 3 para peixes sustentáveis. Para classificações na apostar resultados de futebol região, verifique: Reino Unido; Austrália e EUA

Author: bolsaimoveis.eng.br Subject: apostar resultados de futebol Keywords: apostar resultados de futebol Update: 2024/7/24 19:15:37